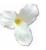

# **Instructions for the Vendor Reporting Template (MS Large Account Resellers Sheet)**

> To get an up-to-date template, please download the spreadsheet available from our web site at:

http://www.ppitpb.gov.on.ca/mbs/psb/psb.nsf/docs/vendorreporting.html

If you are having difficulty in finding or downloading the template, please request one by e-mail at:

ppitpb.apts@mbs.gov.on.ca

- 1. Choose the Vendor name.
- 2. Choose the standing agreement U8364444.
- 3. Choose the reporting period.
- 4. If there is *no new activity* for this month (basically a "Nil Report"), check off the checkbox.

A NIL Report is filed if there is no new data to report. Please access the APTS Reporting Website <a href="http://www.vor.report.ppitpb.gov.on.ca">http://www.vor.report.ppitpb.gov.on.ca</a> to submit NIL reports.

#### INSTRUCTIONS FOR THE MS LARGE ACCOUNT RESELLERS SHEET

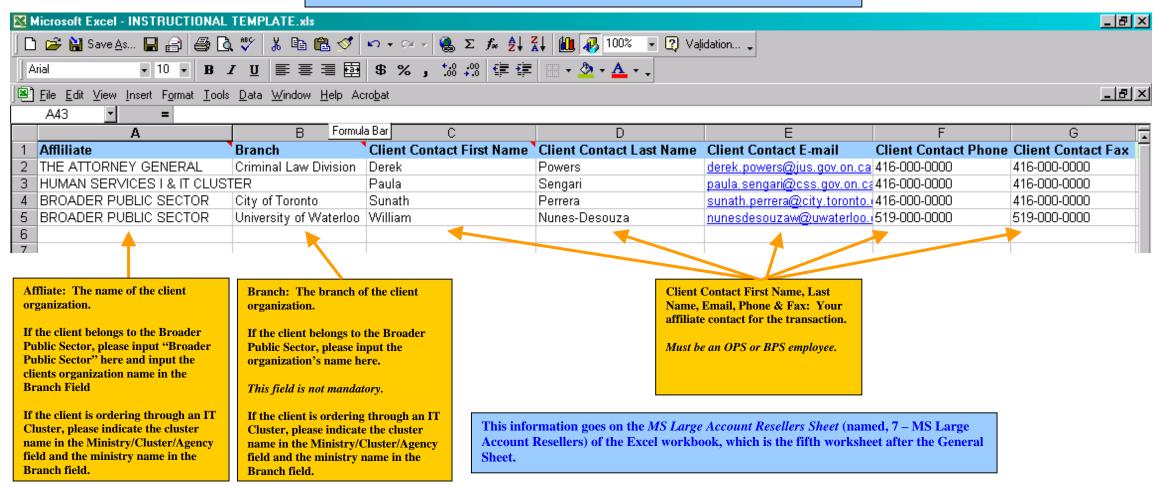

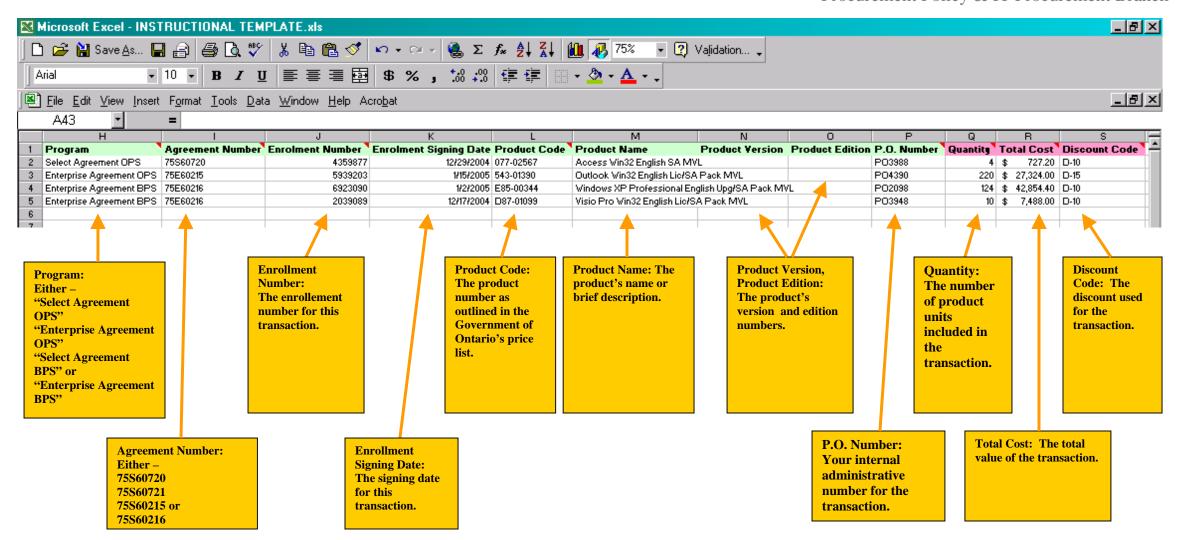

### A DIFFERENT TEMPLATE FOR EVERY SERVICE AGREEMENT

If you are a vendor of record (VOR) for multiple standing agreements (SA), it is necessary to file a separate report for every SA that you are listed under.

For example, a vendor is a VOR for three agreements: U48364444, 3005 & 3001. During the Jan/05 reporting period (and every period), the vendor must submit *three* separate reports. One will list the products for U48364444, another for SA-3005 (a quarterly report) and finally another for SA-3001.

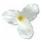

#### FILE NAMES FOR VENDOR TEMPLATES

There is a naming convention for the Vendor Reporting Template Excel files. For *monthly reports* it is: vendor (dash) service agreement (dash) month year, formatted in the following way:

#### **VENDORNAME-SA###-MMMYY**

For example, a vendor named MBS under the SA-3005 VOR is creating a template for the period of January  $1^{st}$  to 31st, 2004. The file name would be:

#### **MBS-SA3005-JAN04**

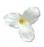

## **REVISING DATA PREVIOUSLY REPORTED**

When revisions need to be made for reports already filed to MBS PPITPB, it is not necessary to send in all of the data that was originally reported for that period. Simply report the products that have revised data within the period that they would have originally been included.

For example, in the period of Jan/05 a vendor reported three products starting for the Ministry of Community Safety and Corrections. However, in Feb/05 the vendor discovers that one of the products had actually been sold to the Attorney General. What the vendor can do is submit a revised Jan/05 report with only the product line listing the Attorney General as a client....the other two, listing Community Safety as a client, are not transcribed onto the revised report, since they already have been reported correctly.

Page 4 Rev. 3/20/03

# $\underline{\textbf{REPORTING REQUIREMENT AMENDMENT: SEPTEMBER 1}^{ST}, \underline{\textbf{2006}}$

If applicable, client information must now include the IT Cluster that the reported transaction was completed through. If an IT Cluster on behalf of a Ministry/Agency acquired contracts, licenses, or products, please indicate the Cluster name in the Ministry/Cluster/Agency, and the name of the Ministry/Agency in the Branch field of the reporting template.

To find the names of the current clusters, please refer to the Lookup sheet of the reporting template on columns D & E, under the Cluster category.

| Ministry/Cluster/Agency Branch                                                                                                    |               |         | Product Categories | Manufacturer | Tran Type | Quantity T | <b>Quantity Total Cost</b> |  |
|----------------------------------------------------------------------------------------------------|---------------|---------|--------------------|--------------|-----------|------------|----------------------------|--|
| FINANCE                                                                                                    |               |         | Cellular Phones    | Motorola     | Lease     | 3          | \$450.00                   |  |
| FINANCE                                                                                                    |               |         | One Way Pagers     | Suntel       | Lease     | 100        | \$5,000.00                 |  |
| FINANCE GOVERNMENT SERVICES GOVERNMENT I & IT DELIVERY CLUSTER SERVICES GOVERNMENT SERVICES GOVERNMENT I & IT DELIVERY CLUSTER SERVICES |               |         | One Way Pagers     | Sun Telecom  | Lease     | 25         | \$1,250.00                 |  |
|                                                                                                    |               |         | Cellular Phones    | Nokia        | Lease     | 3          | \$525.00                   |  |
|                                                                                                    |               |         | Cellular Phones    | Motorola     | Lease     | 5          | \$750.00                   |  |
| GOVERNMENT SERVICES                                                                                                    |               | PDAs    | Blackberry         | Lease        | 10        | \$5,000.00 |                            |  |
| GOVERN                                                                                                    | IENT SERVICES | T       | PDAs               | Palm One     | Lease     | 2          | \$1,100.00                 |  |
| TRANSPO                                                                                                    | RTATION       | 1       | Cellular Phones    | Nokia        | Lease     | 30         | \$5,250.00                 |  |
| BPS                                                                                                    | CITY OF       | TCRONTO | Cellular Phones    | Nokia        | Lease     | 20         | \$3,500.00                 |  |
| BPS                                                                                                    | CITY OF       | TORONTO | Cellular Phones    | Motorola     | Lease     | 40         | \$6,000.00                 |  |
| BPS                                                                                                    | CITY OF       | TORONTO | Cellular Phones    | Samsung      | Lease     | 33         | \$6,600.00                 |  |
|                                                                                                    |               | ,       |                    |              |           |            |                            |  |

Name of Cluster that work/product was acquired through.

Name of Ministry/Agency that work/product was ordered by.

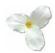